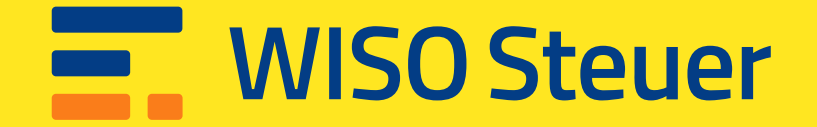

## **Hol dir dein Geld zurück!**

**Im Schnitt 1.674 € vom Finanzamt.**

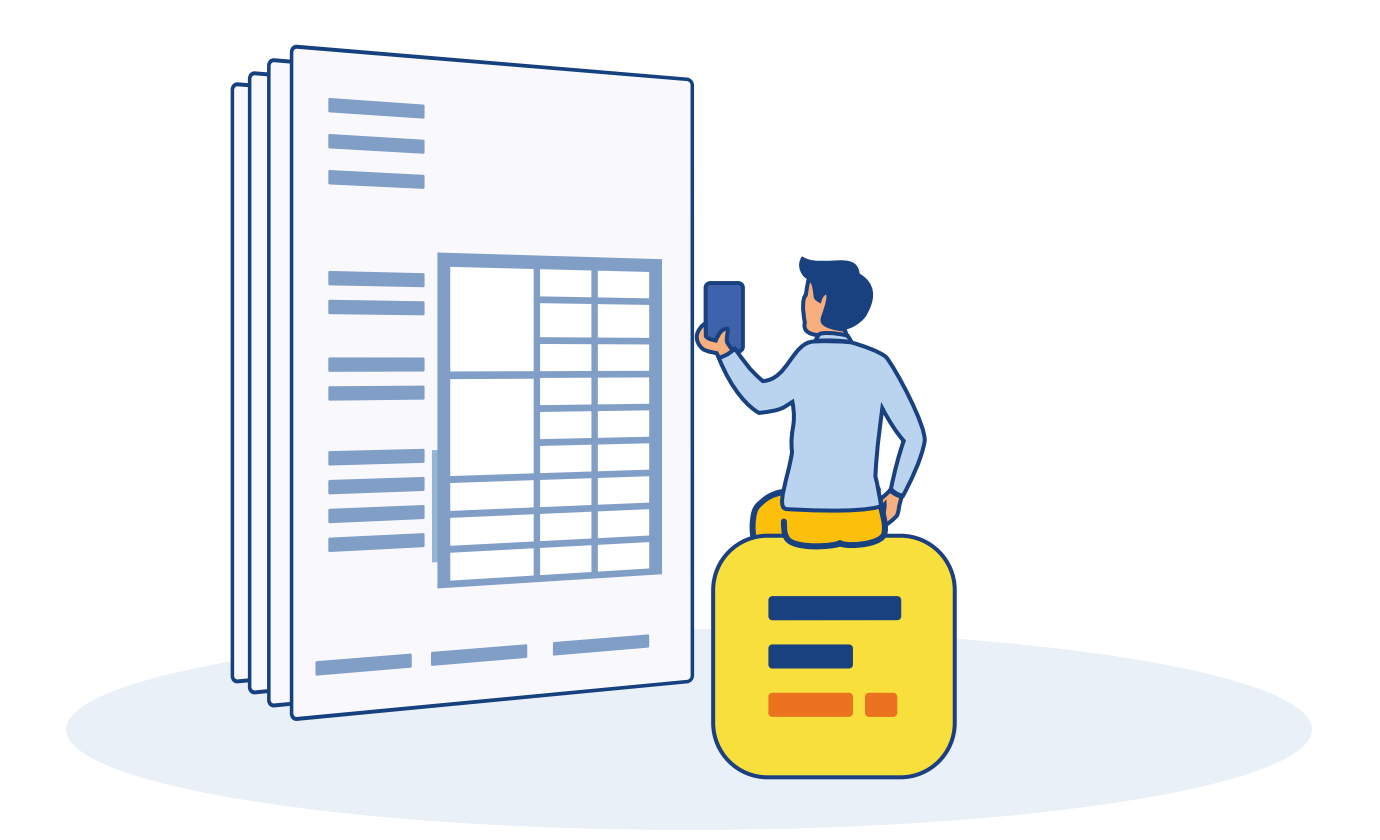

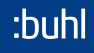

## **Information**

## **über steuerliche Pflichten, die mit dem Erhalt von Corona-Soforthilfen, Überbrückungshilfen und vergleichbaren Zuschüssen verbunden sind**

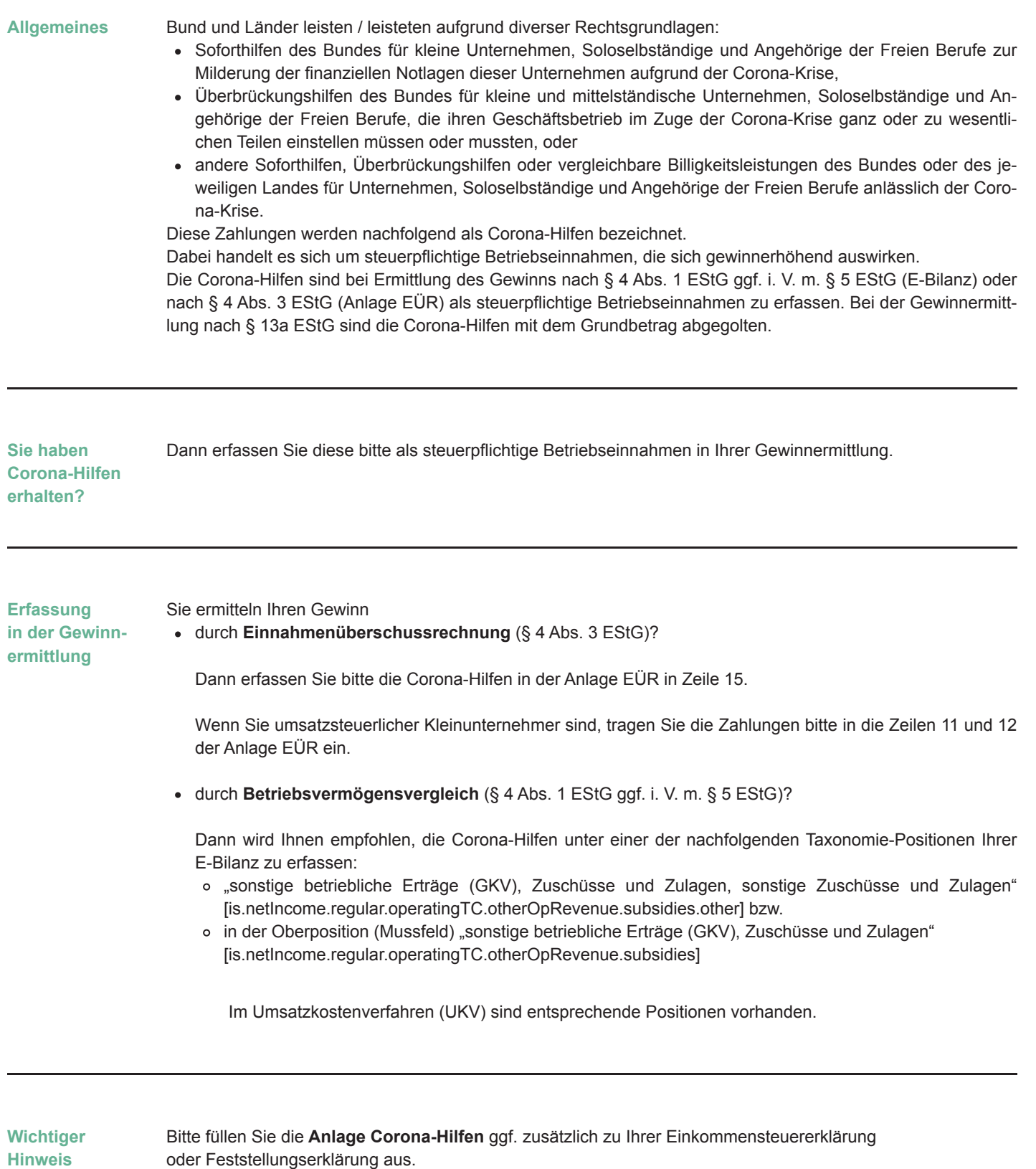